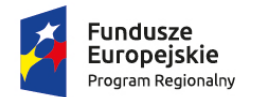

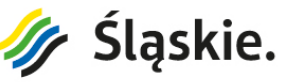

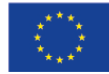

## **Zarządzenie nr PM 565/19 Prezydenta Miasta Gliwice z dnia 16 kwietnia 2019 r.**

w sprawie ogłoszenia otwartego konkursu ofert na realizację zadania publicznego miasta Gliwice z zakresu wzmacniania potencjału społecznego i zawodowego lokalnych społeczności uwzględniającego specyfikę terytorium i zamieszkujących je społeczności dotyczącego organizacji i przeprowadzenia usługi pn. "Streetworking dla osiedla Baildona", w ramach realizacji projektu "Twoja społeczność Twoja szansą. Etap I" współfinansowanego przez Unię Europejską z Europejskiego Funduszu Społecznego w ramach Regionalnego Programu Operacyjnego Województwa Śląskiego na lata 2014- 2020.

Na podstawie art. 30 ust. 1 ustawy z dnia 8 marca 1990 r. o samorządzie gminnym (j.t. Dz. U. z 2019 r., poz. 506) oraz art. 11 ust. 2 oraz art. 13 ustawy z dnia 24 kwietnia 2003 r. o działalności pożytku publicznego i o wolontariacie (j.t. Dz. U. z 2018 r., poz. 450 z późn. zm.)

## zarządza się, co następuje:

§ 1. Ogłosić otwarty konkurs ofert na realizację zadania publicznego miasta Gliwice z zakresu wzmacniania potencjału społecznego i zawodowego lokalnych społeczności uwzględniającego specyfikę terytorium i zamieszkujących je społeczności dotyczącego organizacji i przeprowadzenia usługi pn. "Streetworking dla osiedla Baildona", w ramach realizacji projektu "Twoja społeczność Twoją szansą. Etap I" współfinansowanego przez Unię Europejską z Europejskiego Funduszu Społecznego w ramach Regionalnego Programu Operacyjnego Województwa Śląskiego na lata 2014-2020.

§ 2. Odpowiedzialnym za wykonanie zarządzenia jest Dyrektor Ośrodka Pomocy Społecznej w Gliwicach.

§ 3. Nadzór nad realizacją zarządzenia obejmuję osobiście.

§ 4. Zarządzenie w sprawie ogłoszenia otwartego konkursu ofert na realizację zadania publicznego, o którym mowa w § 1 niniejszego zarządzenia, wraz z załącznikami zamieścić w Biuletynie Informacji Publicznej, na tablicy ogłoszeń Urzędu Miejskiego oraz na stronie internetowej Ośrodka Pomocy Społecznej w Gliwicach.

§ 5. Zarządzenie wchodzi w życie z dniem podpisania.

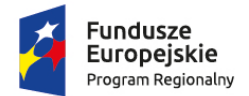

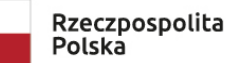

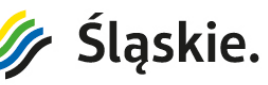

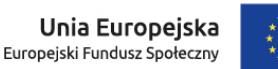

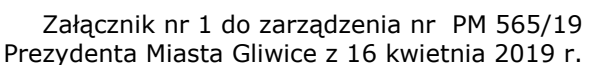

Prezydent Miasta Gliwice ogłasza otwarty konkurs ofert na realizację od 3 czerwca 2019 roku do 31 lipca 2020 roku zadania publicznego Miasta Gliwice z zakresu wzmacniania potencjału społecznego i zawodowego lokalnych społeczności uwzględniającego specyfikę terytorium i zamieszkujących je społeczności dotyczącego organizacji i przeprowadzenia usługi pn. "Streetworking dla osiedla Baildona", w ramach realizacji projektu "Twoja społeczność Twoją szansą. Etap I" współfinansowanego przez Unię Europejską z Europejskiego Funduszu Społecznego w ramach Regionalnego Programu Operacyjnego Województwa Śląskiego na lata 2014-2020.

## § 1. RODZAJ I SPOSÓB REALIZACJI ZADANIA PUBLICZNEGO

1. Rodzaj zadania:

Działania na rzecz wzmacniania potencjału społecznego i zawodowego lokalnych społeczności uwzględniającego specyfikę terytorium i zamieszkujących je społeczności dotyczące organizacji i przeprowadzenia usługi pn. "Streetworking dla osiedla Baildona".

2. Sposób realizacii:

Zadanie obejmuje zorganizowanie i przeprowadzenie 642 h usługi streetworkingu na terenie osiedla Baildona w Gliwicach. Usługa przede wszystkim skierowana jest do osób spożywających alkohol w miejscach publicznych typu podwórka, bramy, boiska, przystanki autobusowe, itp., zlokalizowanych na terenie osiedla Baildona. Celem pracy ma być organizacja działań pomocowych w trybie pracy "outreach", czyli dotarcie do osób w ich codziennym środowisku. Usługa ma być świadczona przez dwóch streetworkerów jednocześnie (w parze). Działania powinny być realizowane przez osoby posiadające doświadczenie w pracy tą metodą. Ponadto osoby zaangażowane do realizacji usługi powinny posiadać wyższe wykształcenie, którego program obejmuje resocjalizację/pracę socjalną/pedagogikę opiekuńczowychowawczą/nauki o rodzinie lub wykształcenie średnie z minimum 2 letnim doświadczeniem w pracy ulicznej. Zadanie musi zostać zrealizowane nieodpłatnie (nie przewiduje się możliwości pobierania świadczeń pieniężnych od odbiorców zadania).

#### § 2. PODMIOTY UPRAWNIONE DO SKŁADANIA OFERT

Prowadzące działalność statutową na rzecz integracji osób, rodzin, grup wykluczonych i zagrożonych wykluczeniem społecznym:

- 1. Organizacje pozarządowe,
- 2. Podmioty wymienione w art. 3 ust. 3 ustawy o działalności pożytku publicznego i o wolontariacie.

# § 3. WYSOKOŚĆ ŚRODKÓW PUBLICZNYCH

Na realizację ww. zadania Miasto Gliwice przeznacza kwotę 51 300,00 zł (słownie: pięćdziesiąt jeden tysięcy trzysta złotych 00/100, w tym:

- 1. kwotę 25 650,00 zł na realizację zadania od czerwca do grudnia 2019 r.
- 2. kwotę 25 650,00 zł na realizację zadania od stycznia do lipca 2020 r.

#### § 4. ZASADY PRZYZNAWANIA DOTACJI

1. Zlecenie realizacji zadania nastąpi w formie powierzenia realizacji zadania, wraz z udzieleniem dotacji na finansowanie jego realizacji.

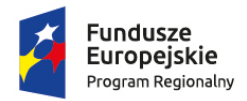

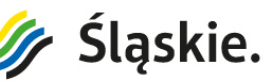

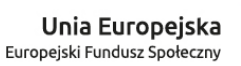

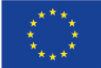

- 2. Dotowane z budżetu miasta mogą być zadania realizowane na terenie miasta Gliwice lub na rzecz jego mieszkańców.
- 3. Środki finansowe przyznane podmiotowi na realizację powyższego zadania mogą być przeznaczone wyłącznie na wydatki związane z realizacją zadania i nie mogą zostać przeznaczone na finansowanie:
	- a. Realizacji projektów finansowanych z budżetu miasta Gliwice z innego tytułu;
	- b. Deficytu zrealizowanych wcześniej przedsięwzięć;
	- c. Kosztów powstałych przed datą zawarcia umowy o udzielenie dotacji;
	- d. Zakupu środków trwałych w rozumieniu przepisów ustawy o podatku dochodowym od osób prawnych oraz licencji i oprogramowania;
	- e. Działalności gospodarczej, politycznej, religijnej.
- 4. Złożenie oferty nie jest równoznaczne z przyznaniem dotacji, nie gwarantuje również przyznania dotacji w kwocie określonej w ofercie. Kwota przyznanej dotacji może być inna niż wnioskowana.
- 5. Przyznając dotację, Prezydent Miasta może wskazać pozycje kosztorysu zadania, które zostaną objęte dofinansowaniem z budżetu miasta Gliwice.
- § 5. TERMIN I WARUNKI SKŁADANIA OFERT, W TYM WYMAGANE DOKUMENTY
	- 1. Warunkiem przystąpienia do konkursu jest złożenie kompletnej oferty, zgodnej ze wzorem określonym w Rozporządzeniu Przewodniczącego Komitetu do Spraw Pożytku Publicznego z dnia 24 października 2018 r. w sprawie wzorów ofert i ramowych wzorów umów dotyczących realizacji zadań publicznych oraz wzorów sprawozdań z wykonania tych zadań (Dz. U. z 2018 r., poz. 2057).
	- 2. Oferta musi zawierać wszystkie wskazane w jej treści informacje, w szczególności:
		- a. Plan i harmonogram działań na każdy rok budżetowy odrębnie;
		- b. Deklarację o zamiarze nieodpłatnego wykonania zadania publicznego cz. VI oferty, ponadto należy przekreślić punkt 2) w oświadczeniach cz. VII oferty);
		- c. W ofercie nie należy wskazywać kosztów wkładu niefinansowego rzeczowego, a jedynie wkład niefinansowy osobowy;
		- d. W ofercie nie ma konieczności wskazywania dodatkowych rezultatów realizacji zadania publicznego, cz. III pkt 6 oferty.
	- 3. Podane informacje powinny umożliwić ocenę zadania zgodnie z kryteriami oceny podanymi w ogłoszeniu.
	- 4. Przygotowując kalkulację przewidywanych kosztów realizacji zadania należy wziąć pod uwagę *Wykaz dopuszczalnych stawek dla towarów i usług "Taryfikator" obowiązujący dla konkursów i naborów ogłaszanych w ramach Regionalnego Programu Operacyjnego Województwa Śląskiego dla projektów współfinansowanych z EFS z grudnia 2016 r.*(stanowiący załącznik nr 2 do zarządzenia nr PM 565/19 Prezydenta Miasta Gliwice z 16 kwietnia 2019 r.).
	- 5. Do oferty należy dołączyć wymagane załączniki:
		- a. Aktualny (tzn. zgodny ze stanem faktycznym) dokument stanowiący o podstawie prawnej działalności oferenta/oferentów, potwierdzający status prawny i umocowanie osób go reprezentujących – jeżeli wynika z innej ewidencji niż Krajowy Rejestr Sądowy;
		- b. Kopię umowy lub statutu spółki potwierdzoną za zgodność z oryginałem w przypadku gdy oferent jest spółką prawa handlowego, o której mowa w art. 3 ust. 3 pkt 4 ustawy z dnia 24 kwietnia 2003 r. o działalności pożytku publicznego i o wolontariacie.
		- c. W przypadku wyboru innego sposobu reprezentacji podmiotów składających ofertę wspólną niż wynikający z KRS lub innego właściwego rejestru – dokument potwierdzający upoważnienie do działania w imieniu oferenta/oferentów;
		- d. Oświadczenie oferenta/oferentów potwierdzające, że podmiot nie ma możliwości odzyskania podatku VAT (stanowiące załącznik nr 3 do zarządzenia nr PM 565/19 Prezydenta Miasta Gliwice z 16 kwietnia 2019 r.).

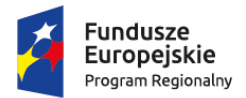

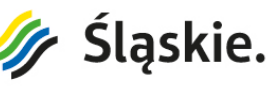

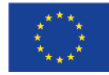

- e. Dokumenty (umowy, oświadczenia) potwierdzające współpracę z partnerami (w przypadku realizacji zadania z partnerami);
- f. Oświadczenie potwierdzające wymagane doświadczenie streetworkerów (stanowiące załącznik nr 4 do zarządzenia nr PM 565/19 Prezydenta Miasta Gliwice z 16 kwietnia 2019 r.).
- 6. Organizacje pozarządowe lub podmioty wymienione w art. 3 ust. 3 ustawy o działalności pożytku publicznego i o wolontariacie działające wspólnie mogą złożyć ofertę wspólną określając jakie działania w ramach realizacji zadania publicznego będą wykonywać poszczególne organizacje pozarządowe lub podmioty wymienione w art. 3 ust. 3 ustawy o działalności pożytku publicznego i o wolontariacie. Podmioty te określają sposób ich reprezentacji wobec organu administracji publicznej.
- 7. Załączniki i wymagane dokumenty muszą spełniać wymogi ważności, tzn. muszą być podpisane przez osoby uprawnione do reprezentacji: w przypadku załączników składanych w formie kserokopii, każda strona załącznika winna być potwierdzona za zgodność z oryginałem i opatrzona datą przez osoby uprawnione do reprezentacji. Jeżeli osoby uprawnione nie dysponują pieczątkami imiennymi każda strona musi być podpisana pełnym imieniem i nazwiskiem z zaznaczeniem pełnionej funkcii.
- 8. Oferty niespełniające wymogów wskazanych w pkt 1-7 beda odrzucane.
- 9. Oferty na realizację wyżej wymienionego zadania należy składać w formie pisemnej pod rygorem pozostawienia bez rozpatrzenia w **terminie nieprzekraczającym 21 dni od dnia ukazania się niniejszego ogłoszenia, tj., do 10 maja 2019 r.**  Oferty należy składać w siedzibie Ośrodka Pomocy Społecznej ul. Górnych Wałów 9, w sekretariacie lub przesłać za pośrednictwem Poczty Polskiej na adres 44-100 Gliwice, ul. Górnych Wałów 9. W przypadku wysłania oferty za pośrednictwem Poczty Polskiej decyduje **data wpływu do Ośrodka Pomocy Społecznej w Gliwicach**. Na kopercie należy umieścić dopisek: "Streetworking dla osiedla Baildona".

# § 6. TERMIN, TRYB I KRYTERIA STOSOWANE PRZY WYBORZE OFERT:

- 1. Wybór ofert nastąpi w terminie do 21 dni od upływu terminu ich składania.
- 2. Oferty złożone do konkursu są opiniowane przez komisję konkursową powołaną przez Prezydenta Miasta w drodze zarządzenia.
- 3. W skład komisji konkursowej wchodzą przedstawiciele Prezydenta Miasta oraz osoby wskazane przez organizacje pozarządowe lub podmioty wymienione w art. 3 ust. 3 ustawy o działalności pożytku publicznego i o wolontariacie z wyłączeniem osób wskazanych przez organizacje pozarządowe lub podmioty wymienione w art. 3 ust. 3 ww. ustawy, biorące udział w niniejszym konkursie ofert.
- 4. Komisja konkursowa może działać bez udziału osób wskazanych przez organizacje pozarządowe lub podmioty wymienione w art. 3 ust. 3 ustawy o działalności pożytku publicznego i o wolontariacie, jeżeli żadna organizacja nie wskaże osób do składu komisji konkursowej lub wskazane osoby nie wezmą udziału w pracach komisji konkursowej lub wszystkie powołane w skład komisji konkursowej osoby podlegają wyłączeniu na podstawie art. 15 ust. 2d i 2f ustawy o działalności pożytku publicznego i o wolontariacie.
- 5. Komisja konkursowa może korzystać z pomocy osób posiadających specjalistyczną wiedzę z dziedziny obejmującej zakres zadań publicznych, których konkurs dotyczy.
- 6. Do członków komisji konkursowej biorących udział w opiniowaniu ofert stosuje się przepisy ustawy z dnia 14 czerwca 1960 r. – Kodeks postępowania administracyjnego (j.t. Dz. U. z 2018 r., poz. 2096 z późn. zm.) dotyczące wyłączenia pracownika.
- 7. Organ administracji publicznej przy rozpatrywaniu wniosków uwzględnia możliwość realizacji zadania publicznego przez organizacje pozarządowe oraz podmioty wymienione w art. 3 ust. 3 ustawy o działalności pożytku publicznego i o wolontariacie biorąc pod uwagę opinie komisji konkursowej, która ocenia oferty w oparciu o następujące kryteria oceny:

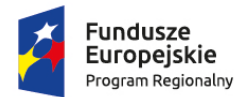

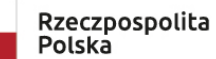

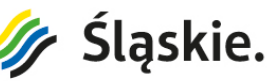

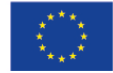

- a. Organizacyjne możliwość realizacji zadania przez podmiot, dysponowanie zasobami odpowiednimi do realizacji zadania gwarantującymi odpowiednią jakość realizowanego zadania, posiadane zasoby kadrowe (m.in. osoby zaangażowane do realizacji usługi będą posiadały wykształcenie wyższe, którego program obejmuje resocjalizację/pracę socjalną/pedagogikę opiekuńczo-wychowawczą/nauki o rodzinie lub wykształcenie średnie z minimum 2 letnim doświadczeniem w pracy ulicznej, doświadczenie w pracy metodą "outreach"), doświadczenie w realizacji podobnych lub tożsamych zadań, praca społeczna członków (oceniane w skali: 0 – 12 pkt).
- b. Finansowe koszty realizacji planowanego zadania, ocena kosztów kalkulacji zadania pod kątem ich realistycznej wyceny, celowości, oszczędności i efektywności wykonania, wartość wkładu osobowego (oceniane w skali: 0 – 9 pkt).
- 8. Wymagana minimalna liczba punktów uprawniająca oferentów do otrzymania dotacji wynosi 15 pkt, przy czym wyłączność ma oferta, która uzyskała największą liczbę punktów. Maksymalna liczba to 21 pkt.
- 9. Decyzję o przyznaniu dotacji podejmuje Prezydent Miasta Gliwice po zapoznaniu się z opinią komisji konkursowej. Decyzja zostaje podjęta w formie zarządzenia i jest ostateczna.
- 10.Rozstrzygnięcie konkursu nie jest decyzją administracyjną i nie podlega zaskarżeniu.
- 11.Wyniki konkursu zostaną ogłoszone niezwłocznie po wyborze oferty, poprzez zamieszczenie informacji w Biuletynie Informacji Publicznej, na tablicy ogłoszeń Urzędu Miejskiego oraz na stronie internetowej Ośrodka Pomocy Społecznej w Gliwicach.

## § 7. TERMIN I SZCZEGÓŁOWE ZASADY ORAZ WARUNKI REALIZACJI ZADANIA:

- 1. Realizacja zadania powinna rozpocząć się 3 czerwca 2019 r. i zakończyć nie później niż 31 lipca 2020 r.
- 2. Zapewnienie wszelkich materiałów niezbędnych do realizacji zadania, leży po stronie Zleceniobiorcy zadania publicznego.
- 3. Dopuszcza się dokonywanie przesunięć pomiędzy poszczególnymi pozycjami kosztów oraz pozycjami działań określonymi w kalkulacji przewidywanych kosztów realizacji zadania publicznego: do 30 % wartości danego kosztu oraz do 20 % wartości danego działania. Przesunięcia powyżej wskazanych wartości wymagają pisemnej zgody dotującego.
- 4. Organizacje pozarządowe lub podmioty wymienione w art. 3 ust. 3 ustawy o działalności pożytku publicznego i o wolontariacie, którym przyznano dotację, przyjmując zlecenie realizacji zadania publicznego zobowiązują się do jego wykonania w zakresie i na zasadach określonych w umowie o powierzeniu realizacji zadania publicznego.
- 5. Warunkiem koniecznym do zawarcia umowy jest złożenie właściwych załączników. Umowa o powierzenie realizacji zadania publicznego zawierana jest bez zbędnej zwłoki po złożeniu wszystkich wymaganych dokumentów.

## **6. Warunkiem przekazania dotacji jest:**

- a. Zawarcie umowy dotacyjnej przed datą rozpoczęcia realizacji zadania z zachowaniem formy pisemnej według wzoru określonego w Rozporządzeniu Przewodniczącego Komitetu do Spraw Pożytku Publicznego z dnia 24 października 2018 r. w sprawie wzorów ofert i ramowych wzorów umów dotyczących realizacji zadań publicznych oraz wzorów sprawozdań z wykonania tych zadań (Dz. U. z 2018 r., poz. 2057).
- **b. Złożenie niezwłocznie po ogłoszeniu wyników konkursu, jednak nie później niż 14 dni przed datą rozpoczęcia zadania określoną w ofercie, pod rygorem rezygnacji z dotacji, oświadczenia o numerze nieoprocentowanego, wyodrębnionego na potrzeby**

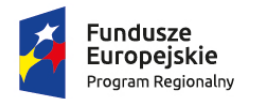

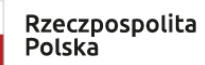

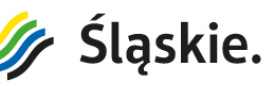

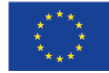

**realizacji tego zadania publicznego rachunku bankowego wraz z nazwą banku. Jeżeli termin rozpoczęcia realizacji zadania jest krótszy niż 14 dni od daty ogłoszenia wyników konkursu – oświadczenie składa się niezwłocznie.**

- 7. Organizacje pozarządowe lub podmioty wymienione w art. 3 ust. 3 ustawy o działalności pożytku publicznego i o wolontariacie składające ofertę wspólną, załączają do umowy o powierzenie realizacji zadania publicznego umowę zawartą pomiędzy sobą, określającą zakres swoich świadczeń składających się na realizację zadania publicznego. Podmioty te ponoszą solidarną odpowiedzialność za zobowiązania wynikające z zawartej umowy.
- 8. Zadanie publiczne nie może być realizowane przez podmioty niebędące stroną umowy o powierzenie realizacji zadania publicznego, chyba, że umowa zezwala na wykonanie określonej części zadania przez taki podmiot. Koszty obsługi zadania, tj. obsługa finansowo-księgowa, promocja, zarządzanie powinny zostać rozliczone wkładem własnym podmiotu dotowanego (wkład własny osobowy).
- 9. Podmiot dotowany zobowiązany jest do przedkładania dokumentacji finansowoksięgowej (dowody księgowe, listy płac, wyciągi bankowe) dotyczącej realizacji zadania publicznego w formie elektronicznej, na adres e-mail wskazany w umowie dotacyjnej, po zakończeniu każdego miesiąca kalendarzowego realizacji zadania publicznego, do 5 dnia roboczego miesiąca następnego.
- 10. Podmiot dotowany po zakończeniu roku budżetowego, w którym realizowane jest zadanie publiczne, jest zobowiązany do przedstawienia szczegółowego sprawozdania merytorycznego i finansowego z części wykonanego w danym roku budżetowym zadania, zgodnego ze wzorem określonym w Rozporządzeniu Przewodniczącego Komitetu do Spraw Pożytku Publicznego z dnia 24 października 2018 r. w sprawie wzorów ofert i ramowych wzorów umów dotyczących realizacji zadań publicznych oraz wzorów sprawozdań z wykonania tych zadań (Dz. U. z 2018 r., poz. 2057).
- 11. Podmiot dotowany po zakończeniu realizacji zadania zobowiązany jest do przedstawienia szczegółowego sprawozdania merytorycznego i finansowego z wykonanego zadania, zgodnego ze wzorem określonym w Rozporządzeniu Przewodniczącego Komitetu do Spraw Pożytku Publicznego z dnia 24 października 2018 r. w sprawie wzorów ofert i ramowych wzorów umów dotyczących realizacji zadań publicznych oraz wzorów sprawozdań z wykonania tych zadań (Dz. U. z 2018 r., poz. 2057).
- 12. Organ administracji ma prawo żądać, aby podmiot dotowany, w wyznaczonym terminie, przedstawił dodatkowe informacje i wyjaśnienia do sprawozdania końcowego lub doręczył wskazane dokumenty w trakcie realizacji zadania publicznego lub po jej zakończeniu.
- 13.Sprawozdanie częściowe z wykonania zadania publicznego w danym roku budżetowym należy złożyć w terminie 30 dni od zakończenia roku budżetowego.
- 14.Sprawozdanie końcowe z wykonania zadania publicznego określonego w umowie należy złożyć w terminie 30 dni od zakończenia realizacji zadania publicznego. Organ administracji ma prawo wezwać do złożenia w roku budżetowym częściowych sprawozdań z wykonania zadania publicznego nie wcześniej niż przed upływem 30 dni od dnia doręczenia wezwania.
- 15.Organ administracji publicznej zlecający realizację zadania publicznego może dokonywać kontroli i oceny realizacji zadania, w szczególności: stopnia realizacji zadania, efektywności, rzetelności i jakości realizacji zadania, prawidłowości wykorzystania środków publicznych otrzymanych na realizację zadania, prowadzenia dokumentacji związanej z realizowanym zadaniem.
- 16.Do szczegółowych sprawozdań merytorycznych i finansowych z wykonanej części lub całości zadania podmiot dotowany zobowiązany jest załączyć wszelkie dokumenty potwierdzające prawidłową realizację zadania oraz właściwe wydatkowanie dotacji i poniesiony wkład własny osobowy. Dokumenty muszą spełniać wymogi ważności, tzn. muszą być podpisane przez osoby uprawnione do reprezentacji: w przypadku załączników składanych w formie kserokopii, każda

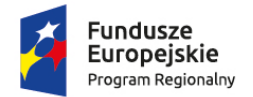

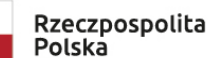

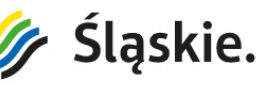

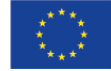

strona załącznika winna być potwierdzona za zgodność z oryginałem i opatrzona datą przez osoby uprawnione do reprezentacji. Jeżeli osoby uprawnione nie dysponują pieczątkami imiennymi każda strona musi być podpisana pełnym imieniem i nazwiskiem z zaznaczeniem pełnionej funkcji.

17.W zakresie informacji i promocji podmiot dotowany zobowiązany jest do:

- a. Informowania, że zadanie jest współfinansowane ze środków Unii Europejskiej z Europejskiego Funduszu Społecznego w ramach Regionalnego Programu Operacyjnego Województwa Śląskiego na lata 2014-2020, zgodnie z treścią aktualnych "Wytycznych w zakresie informacji i promocji programów operacyjnych polityki spójności na lata 2014-2020". Informacja na temat finansowania wraz z logotypami powinna się znaleźć przede wszystkim na wszelkich dokumentach dotyczących realizowanego zadania publicznego potwierdzających rodzaj, charakter i zakres wsparcia oraz we wszystkich ewentualnych materiałach, publikacjach, informacjach dla mediów, ogłoszeniach oraz wystąpieniach publicznych dotyczących realizowanego zadania publicznego.
- b. Umieszczania informacji, o której mowa w pkt 17 lit. a na wszystkich materiałach, w szczególności: promocyjnych, informacyjnych, szkoleniowych i edukacyjnych, dotyczących realizowanego zadania, proporcjonalnie do wielkości innych oznaczeń, w sposób zapewniający dobrą widoczność.
- c. Na potrzeby informacji i promocji Europejskiego Funduszu Społecznego udostępniania organowi administracji i udzielania nieodpłatnie licencji niewyłącznej, obejmującej prawo do korzystania z utworów w postaci: materiałów zdjęciowych, materiałów audiowizualnych oraz prezentacji dotyczących zadania publicznego.
- d. Upoważniania organu administracji do rozpowszechniania w dowolnej formie, w prasie, radiu, telewizji, Internecie oraz innych publikacjach, nazwy oraz adresu podmiotu dotowanego, przedmiotu i celu, na których przyznano środki, oraz informacji o wysokości przyznanych środków.
- 18. Organ administracji udostępni podmiotowi dotowanemu obowiązujące logotypy do oznaczania zadania publicznego jako załącznik do umowy dotacyjnej.
- 19. Podmiot dotowany jest zobowiązany do realizacji zadania zgodnie z aktualnymi "Wytycznymi w zakresie równości szans i niedyskryminacji, w tym dostępności dla osób z niepełnosprawnościami oraz zasady równości szans kobiet i mężczyzn w ramach funduszy unijnych na lata 2014-2020" oraz zapisów podręcznika "Realizacja zasady równości szans i niedyskryminacji, w tym dostępności dla osób z niepełnosprawnościami – Poradnik dla realizatorów projektów i instytucji systemu wdrażania funduszy europejskich 2014-2020".
- 20. Podmiot dotowany jest zobowiązany do niezwłocznego informowania organu administracji o wszelkich zdarzeniach mających lub mogących mieć wpływ na wykonanie umowy, w tym o wszczęciu wobec niego postępowania egzekucyjnego, naprawczego, likwidacyjnego lub jakiegokolwiek innego mogącego mieć wpływ na zakłócenie bieżącej działalności, a także o innych istotnych zdarzeniach, w szczególności ogłoszeniu upadłości.
- 21. W zakresie prowadzenia dokumentacji finansowo-księgowej i ewidencji księgowej podmiot dotowany jest zobowiązany do:
	- a. Prowadzenia wyodrębnionej dokumentacji finansowo-księgowej i ewidencji księgowej zadania publicznego, zgodnie z zasadami wynikającymi z ustawy z dnia 29 września 1994 r. o rachunkowości (j.t. Dz. U. z 2019 r., poz. 351) w sposób umożliwiający identyfikację poszczególnych operacji księgowych.
	- b. Umieszczania opisu merytorycznego na dokumentacji finansowej wskazującej rodzaj wsparcia.

§ 8. INFORMACJA O ZREALIZOWANYCH ZADANIACH PUBLICZNYCH TEGO SAMEGO RODZAJU:

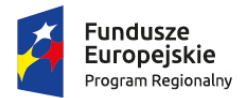

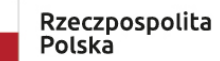

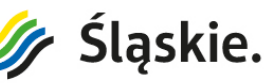

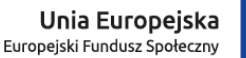

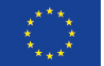

Na realizację zadania publicznego z zakresu wzmacniania potencjału społecznego i zawodowego lokalnych społeczności uwzględniającego specyfikę terytorium i zamieszkujących je społeczności Miasto Gliwice w roku bieżącym i ubiegłym nie przeznaczyło żadnych środków.

## § 9. INFORMACJE DODATKOWE:

- 1. Dodatkowych informacji na temat warunków i możliwości uzyskania dotacji udziela Ośrodek Pomocy Społecznej w Gliwicach (tel. 32 330 20 73).
- 2. Konsultacji w sprawie sporządzania dokumentacji konkursowej udziela Gliwickie Centrum Organizacji Pozarządowych w Gliwicach (tel. 32 238 81 67).
- 3. Organ administracji publicznej unieważnia otwarty konkurs ofert, jeżeli nie złożono żadnej oferty lub gdy żadna ze złożonych ofert nie spełniła wymogów zawartych w niniejszym ogłoszeniu.

# **Wykaz dopuszczalnych stawek dla towarów i usług "Taryfikator"**

obowiązujący dla konkursów i naborów ogłaszanych w województwie śląskim w ramach Regionalnego Programu Operacyjnego Województwa Śląskiego na lata 2014-2020 dla projektów współfinansowanych z Europejskiego Funduszu Społecznego

> Katowice, grudzień 2016 roku

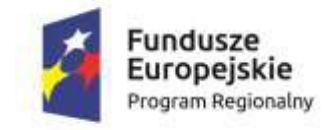

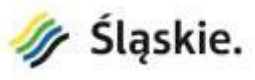

Unia Europejska Europejski Fundusz Społeczny

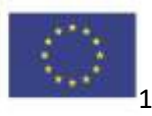

- 1. *Wykaz dopuszczalnych stawek dla towarów i usług* określa najczęściej występujące koszty w projektach finansowanych z EFS.
- 2. Stawki ujęte w katalogu są stawkami dopuszczalnymi (uwzględniającymi wartość brutto wydatku), co jednak nie oznacza automatycznego akceptowania przez oceniających stawek założonych w budżecie.
- 3. Przyjęcie dopuszczalnej stawki nie oznacza również, że będzie akceptowana w każdym budżecie – przy ocenie będą brane pod uwagę takie czynniki jak: specyfika projektu, stopień złożoności projektu, wielkość grupy docelowej, miejsce realizacji.
- 4. W przypadku przekroczenia ww. stawki Beneficjent jest zobowiązany do zawarcia we wniosku o dofinansowanie / wniosku o płatność uzasadnienia zaistniałej sytuacji.
- 5. Jeśli koszt nie został ujęty w katalogu istnieje możliwość odniesienia się do ceny podobnej kategorii kosztowej.
- 6. *Wykaz dopuszczalnych stawek dla towarów i usług* nie stanowi katalogu zamkniętego i może być rozszerzany o nowe pozycje przez Zarząd Województwa.
- 7. *Wykaz dopuszczalnych stawek dla towarów i usług* stanowi załącznik do Regulaminu Konkursu i jest dostępny dla Wnioskodawców i Oceniających.
- 8. Taryfikator należy stosować łącznie z zasadami określonymi w *Wytycznych w zakresie*  kwalifikowalności wydatków w ramach Europejskiego Funduszu Rozwoju Regionalnego, Europejskiego Funduszu Społecznego oraz Funduszu Spójności na lata 2014-2020 oraz innymi dokumentami horyzontalnymi / regionalnymi obowiązującymi na etapie konkursu oraz rozliczenia projektu.
- 9. Zgodnie z zapisami art. 109 ust. 7g ustawy z dnia 20 kwietnia 2004 r. o promocji zatrudnienia i instytucjach rynku pracy (tj. Dz. U. z 2015 r., poz. 149, z późn. zm.) Powiatowe Urzędy Pracy są zobowiązane do stosowania kwot, stawek oraz form wsparcia (usług i instrumentów rynku pracy) zgodnych z przepisami w/w ustawy.

## I. Wykaz dopuszczalnych stawek brutto dla szkoleń / kursów

Regulacje ogólne dla dopuszczalnych stawek brutto dla szkoleń/kursów:

- 1. Przedstawione stawki dotyczą zakupu zewnętrznej usługi szkolenia / kursu, obejmującej organizację całości danej formy wsparcia, w tym kosztów: pracy trenera, w pełni wyposażonej sali zajęciowej oraz materiałów szkoleniowych. Przyjęte stawki nie obejmują kosztów egzaminów zewnętrznych / certyfikowanych, które wnioskodawca umieszcza odrębnie w budżecie projektu. Warunkiem kwalifikowalności wydatku jest doświadczenie trenera prowadzącego zajęcia nie krótsze niż 2 lata w danej dziedzinie.
- 2. Liczebność grupy nie może przekraczać 12 osób. W uzasadnionych przez wnioskodawcę przypadkach dopuszcza się zwiększenie liczby godzin danego szkolenia / kursu przy zachowaniu stawki godzinowej na osobę nie większej niż tej określonej w Taryfikatorze.
- 3. W przypadku wykorzystania przez wnioskodawcę własnych zasobów (trenerzy, sale szkoleniowe itp.), jest on zobowiązany do przedstawienia metodologii wyliczenia kosztu szkolenia / kursu we wniosku w oparciu o faktyczne wydatki, a całościowy koszt wsparcia nie może przekroczyć stawek określonych w Taryfikatorze dla danego szkolenia / kursu.
- 4. Uśredniona stawka godzinowa brutto dla danego obszaru tematycznego dotyczy kosztu jednej godziny na jednego uczestnika. W przypadku grupy szkoleniowej, koszt godziny zajęć nie może przekroczyć uśrednionej stawki godzinowej na uczestnika razy liczba uczestników.

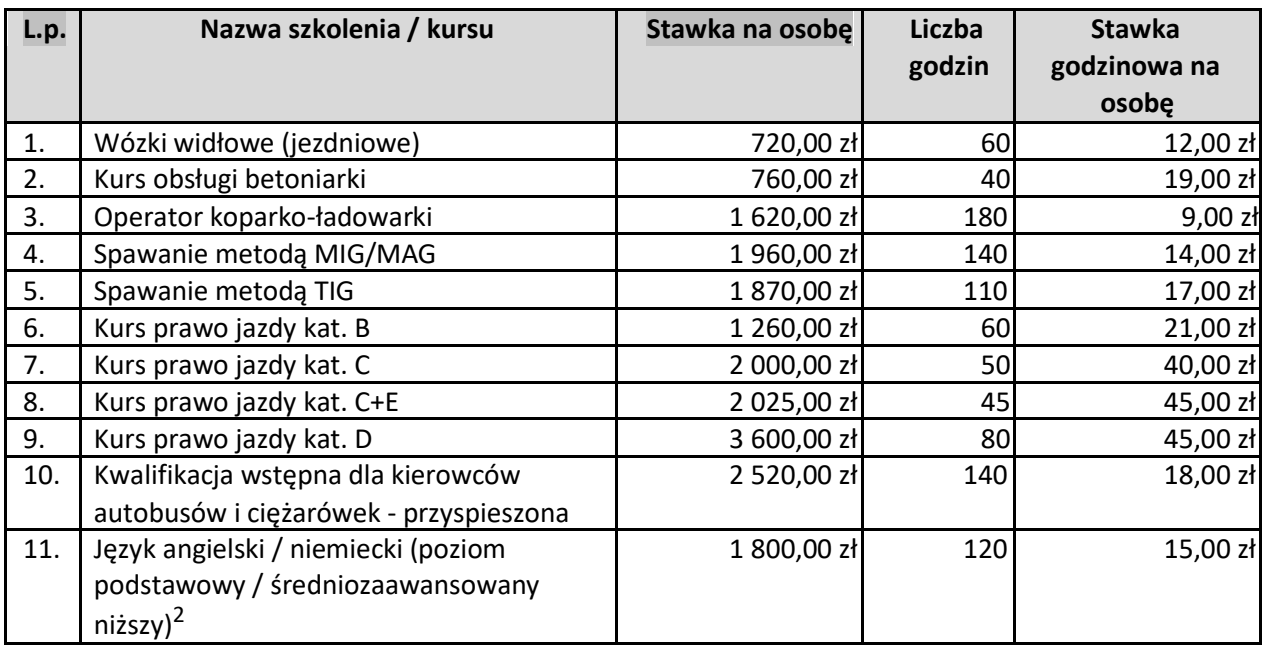

I.1 Szkolenia / kursy przygotowujące do egzaminów certyfikowanych $<sup>1</sup>$ </sup>

<sup>1</sup> Szkolenia / kursy, dla których zakres merytoryczny jest odgórnie zdefiniowany (np. poprzez akty prawne, lub instytucje certyfikujące).

<sup>2</sup> Dla szkoleń językowych w projektach realizowanych w obszarze edukacji w ramach Priorytetu Inwestycyjnego PI 10(iii) należy stosować stawki jednostkowe, zgodnie z zapisami "Wytycznych w zakresie realizacji przedsięwzięć z udziałem środków Europejskiego Funduszu Społecznego w obszarze edukacji na lata 2014-2020".

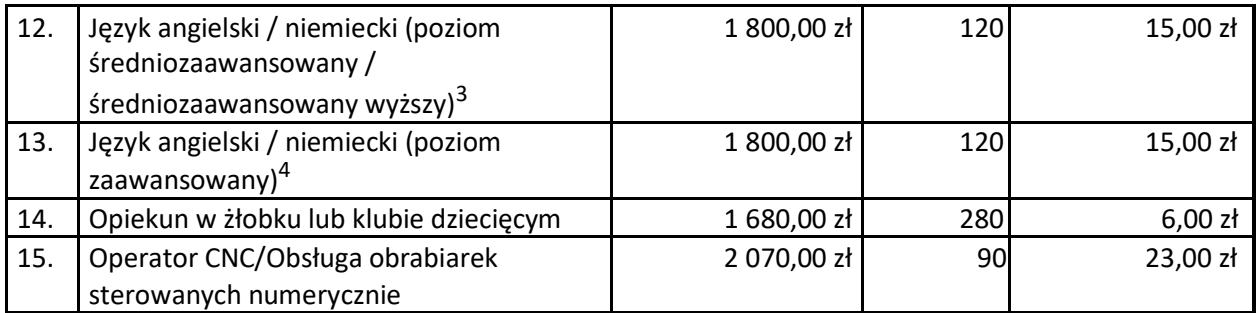

Uśredniona stawka godzinowa brutto dla szkoleń / kursów certyfikowanych<sup>5</sup>: 21,00 zł

I.2 – Szkolenia / kursy podnoszące kwalifikacje i umiejętności zawodowe

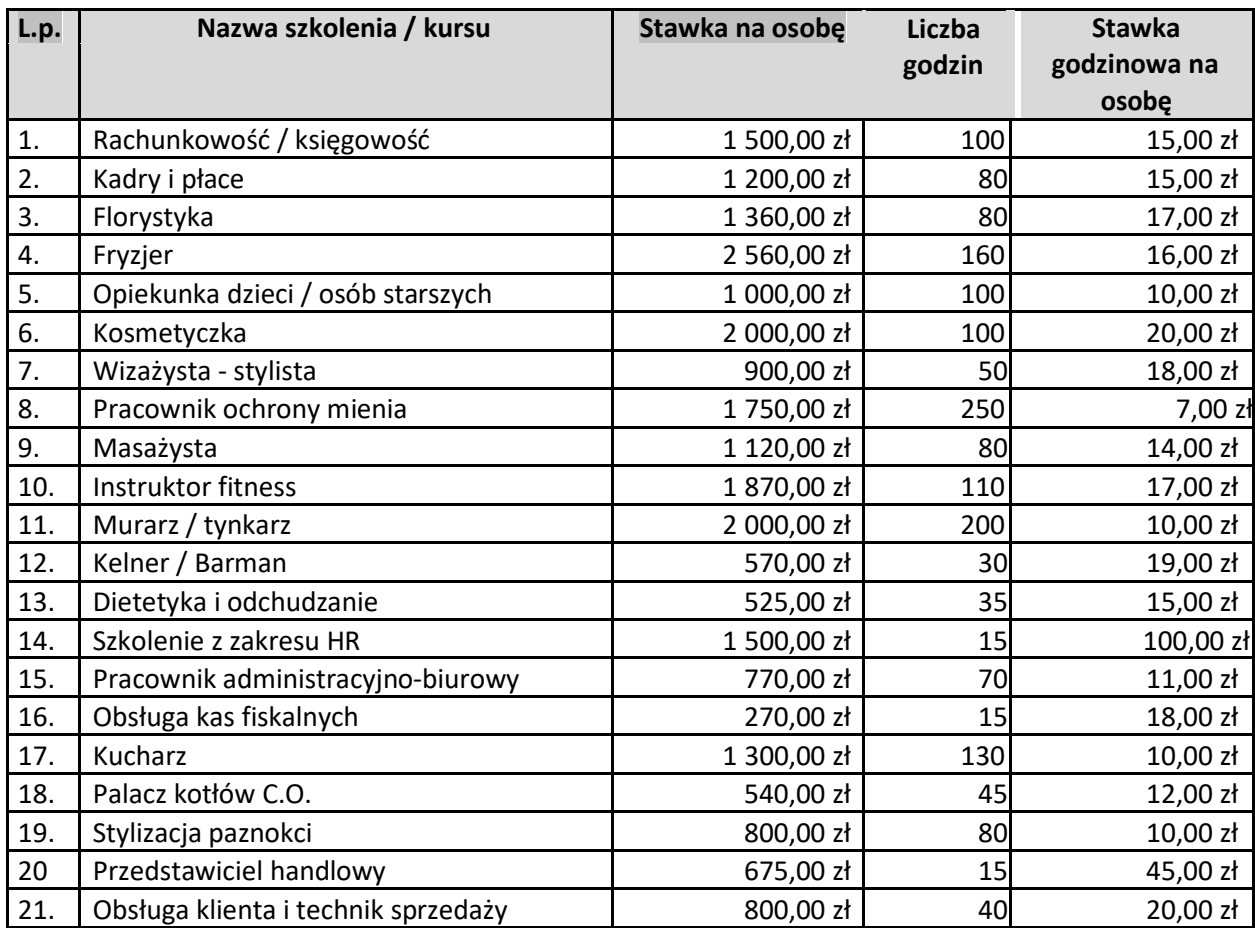

Uśredniona stawka godzinowa brutto dla szkoleń / kursów podnoszących kwalifikacje i umiejętności zawodowe <sup>6</sup>: 20,00 zł

<sup>&</sup>lt;sup>3</sup> Dla szkoleń językowych w projektach realizowanych w obszarze edukacji w ramach Priorytetu Inwestycyjnego PI 10(iii) należy stosować stawki jednostkowe, zgodnie z zapisami "Wytycznych w zakresie realizacji przedsięwzięć z udziałem środków Europejskiego Funduszu Społecznego w obszarze edukacji na lata 2014-2020" 4 J.w.

<sup>5</sup> Stawkę należy stosować dla szkoleń / kursów przygotowujących do certyfikacji, dla których nie ma podobnej kategorii kosztowej w Taryfikatorze.

<sup>6</sup> Stawkę należy stosować dla szkoleń / kursów podnoszących kwalifikacje i umiejętności zawodowe, dla których nie ma podobnej kategorii kosztowej w Taryfikatorze.

# I.3 – Szkolenia / kursy IT<sup>7</sup>

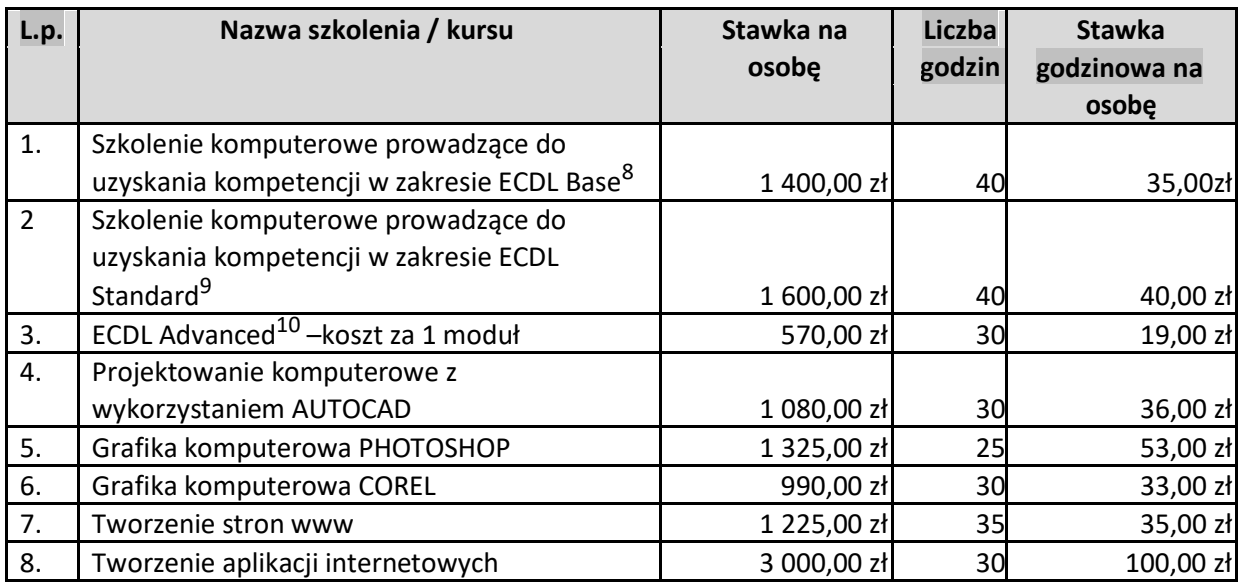

Uśredniona stawka godzinowa brutto dla szkoleń / kursów IT $^{11}$ : 44,00 zł

Szkolenia ECDL dla osób z niepełnosprawnościami

| L.p. | Nazwa szkolenia / kursu                                                                                                    | Stawka na<br>osobe | Liczba<br>godzin | <b>Stawka</b><br>godzinowa na |
|------|----------------------------------------------------------------------------------------------------|--------------------|------------------|-------------------------------|
|      |                                                                                                    |                    |                  | osobe                         |
| 1.   | Szkolenie komputerowe prowadzące do<br>uzyskania kompetencji w zakresie ECDL Base <sup>12</sup> -<br>osoby z niepełnosprawnością ruchową                | 1 400,00 zł        | 40               | 35,00 zł                      |
| 2.   | Szkolenie komputerowe prowadzące do<br>uzyskania kompetencji w zakresie ECDL Base <sup>13</sup> -<br>osoby z niepełnosprawnością słuchową i<br>wzrokową | 1 360,00 zł        | 40               | 34,00 zł                      |
| 3.   | Szkolenie komputerowe prowadzące do<br>uzyskania kompetencji w zakresie ECDL<br>Standard <sup>14</sup> - osoby z niepełnosprawnością<br>ruchowa         | 1 720,00 zł        | 40               | 43,00 zł                      |
| 4.   | Szkolenie komputerowe prowadzące do<br>uzyskania kompetencji w zakresie ECDL                                                                            | 1880,00 zł         | 40               | 47,00 zł                      |

<sup>7</sup> W projektach realizowanych w obszarze edukacji w ramach Priorytetu Inwestycyjnego PI 10(iii) należy stosować standardy wymagań dla kompetencji cyfrowych, zgodnie z zapisami "Wytycznych w zakresie realizacji przedsięwzięć z udziałem środków Europejskiego Funduszu Społecznego w obszarze edukacji na lata 2014-2020"

<sup>8</sup> Lub równoważny, przygotowujący do powszechnie uznawanego egzaminu certyfikowanego. Koszt obejmuje wszystkie 4 moduły (B1 B4).

<sup>9</sup> Lub równoważny, przygotowujący do powszechnie uznawanego egzaminu certyfikowanego. Koszt obejmuje zagadnienia wchodzące w zakres ECDL Base oraz trzy dowolnie wybrane z modułów S1-S9.

<sup>10</sup> Lub równoważny, przygotowujący do powszechnie uznawanego egzaminu certyfikowanego.

<sup>11</sup> Stawkę należy stosować dla szkoleń / kursów IT, dla których nie ma podobnej kategorii kosztowej w Taryfikatorze.

<sup>12</sup> Lub równoważny, przygotowujący do powszechnie uznawanego egzaminu certyfikowanego. Koszt obejmuje wszystkie 4 moduły (B1-B4).

<sup>13</sup> j.w.

<sup>14</sup> Lub równoważny, przygotowujący do powszechnie uznawanego egzaminu certyfikowanego. Koszt obejmuje zagadnienia wchodzące w zakres ECDL Base oraz trzy dowolnie wybrane z modułów S1-S9.

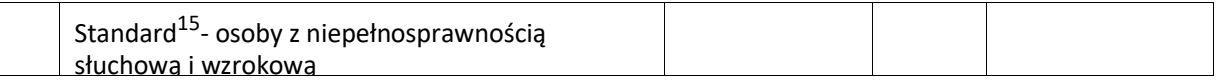

## I.4 – Szkolenia / kursy umiejętności "miękkich"

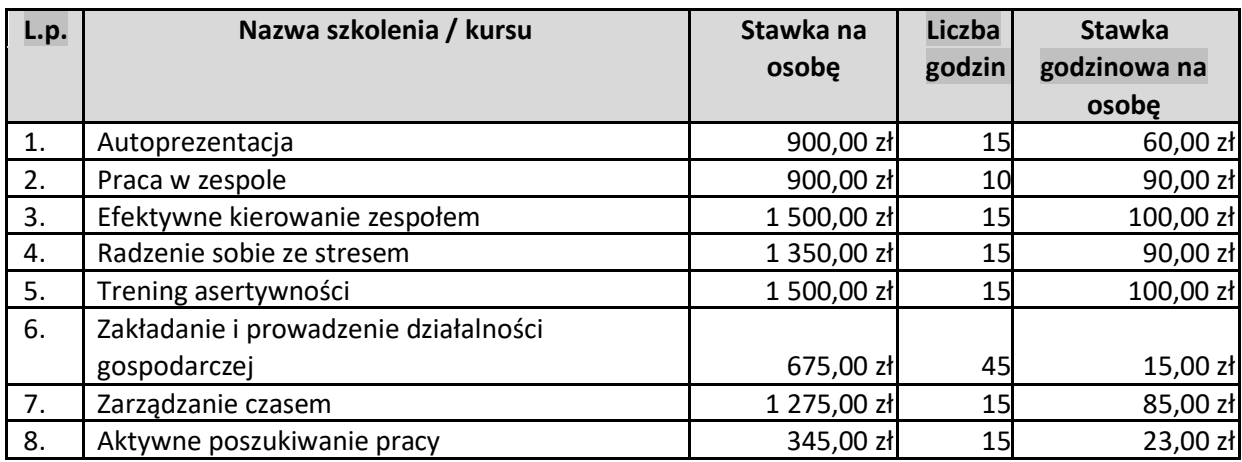

Uśredniona stawka godzinowa brutto dla szkoleń / kursów umiejętności "miękkich" <sup>16</sup>: 70,00 zł

## II. Kontrakt socjalny

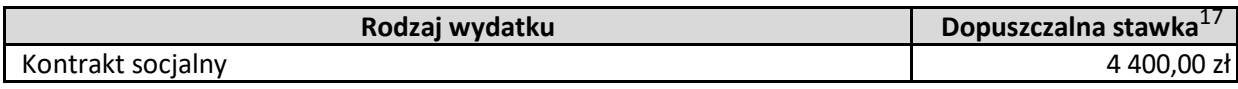

III. Sprzęt i meble (w tym sprzęt na potrzeby szkoleń/kursów lub innych form bezpośredniego wsparcia dla uczestników<sup>18</sup>)

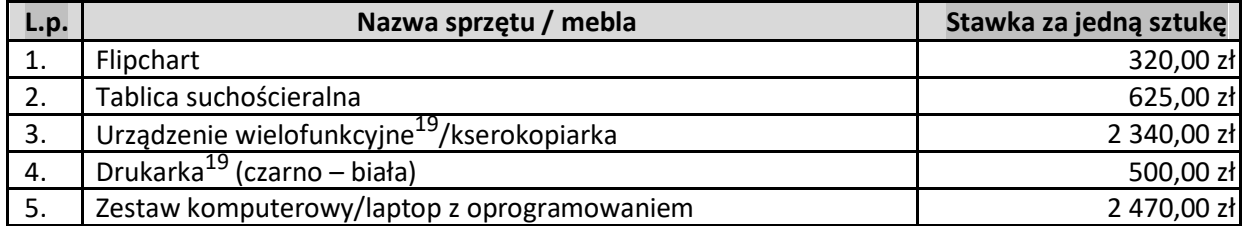

<sup>15</sup> Lub równoważny, przygotowujący do powszechnie uznawanego egzaminu certyfikowanego. Koszt obejmuje zagadnienia wchodzące w zakres ECDL Base oraz trzy dowolnie wybrane z modułów S1-S9.

<sup>&</sup>lt;sup>16</sup> Stawkę należy stosować dla szkoleń / kursów umiejętności "miękkich", dla których nie ma podobnej kategorii kosztowej w Taryfikatorze.

<sup>17</sup> kwota ta stanowi koszt uśredniony na osobę na realizację kontraktu socjalnego bez nakładów na pracę socjalną

<sup>&</sup>lt;sup>18</sup> Wydatki te co do zasady nie powinny być kwalifikowalne w ramach projektów, chyba, że jest to niezbędny sprzęt do realizacji konkretnego zakresu merytorycznego danego zadania.

<sup>&</sup>lt;sup>19</sup> Co do zasady zakup urządzenia wielofunkcyjnego/drukarki możliwy jest wyłącznie w sytuacji, gdy w projekcie nie są ponoszone wydatki na inny sprzęt służący do druku i sprzęt ten będzie wykorzystywany w projekcie do przygotowywania materiałów dla uczestników projektu, np. materiałów szkoleniowych (działania te nie są powierzone przez Wnioskodawcę podmiotowi zewnętrznemu). Poniesienie wydatków na powyższy sprzęt jest możliwe pod warunkiem, że niezbędność tych zakupów wynika np. ze specyfiki wsparcia oferowanego w projekcie, wielkości grupy docelowej, a konieczność zakupu tych urządzeń została uzasadniona we wniosku o dofinansowanie.

W przypadku, gdy Wnioskodawca w ramach innych projektów finansowanych ze środków unijnych, ze środków własnych czy też ze źródeł prywatnych dokonał zakupu urządzeń do druku, co do zasady należy uznać, że posiada wystarczający potencjał w tym zakresie. Wówczas w ramach nowego projektu możliwy jest zakup materiałów eksploatacyjnych – pod warunkiem, że wydatek ten został uzasadniony.

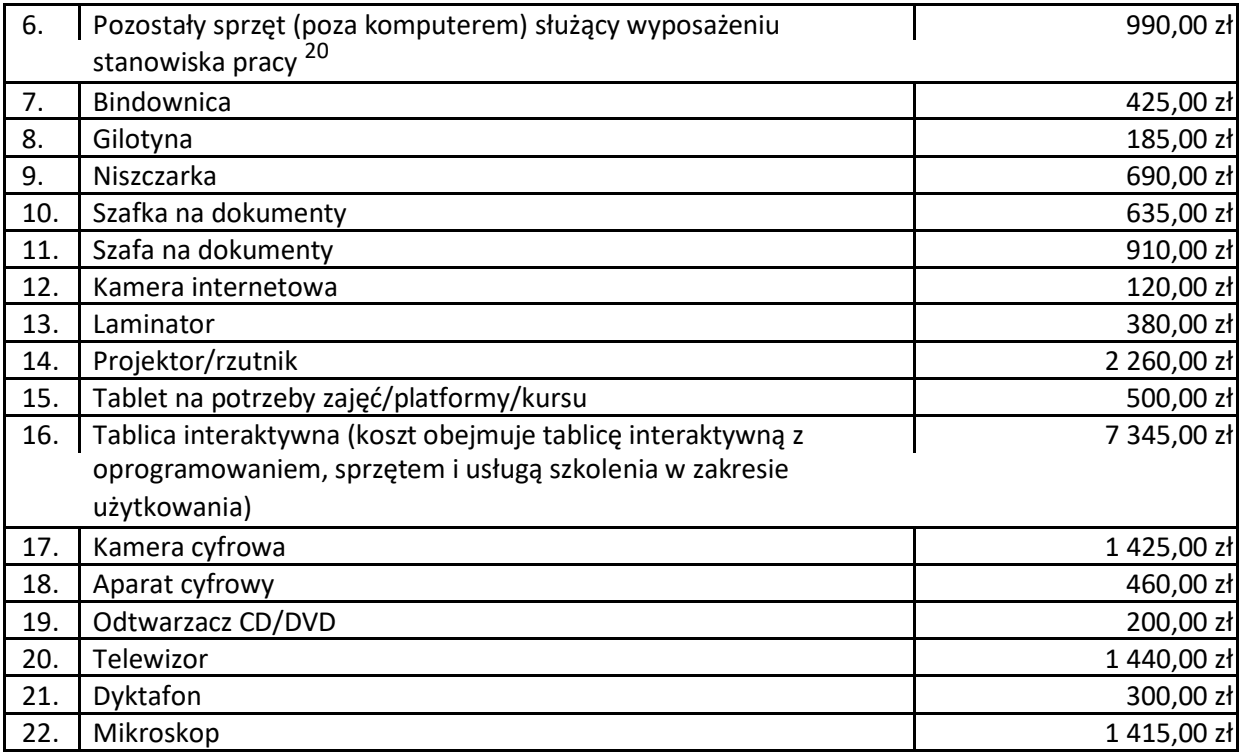

Standard w y datków do tyczący ch sprzętu i m ebli<sup>21</sup>.

| 1.                                                            | Flipchart:                                    |  |  |
|---------------------------------------------------------------|-----------------------------------------------|--|--|
|                                                               | Rodzaj tablicy: magnetyczna                   |  |  |
|                                                               | Właściwości powierzchni: sucho ścieralna      |  |  |
|                                                               | Rozmiar od 100 x 67,5                         |  |  |
|                                                               | Regulacja wysokości: TAK                      |  |  |
| $\overline{2}$ .                                              | Tablica suchościeralna:                       |  |  |
| Rozmiar: wysokość od 90 do 120 cm; szerokość od 120 do 240 cm |                                               |  |  |
|                                                               | Rodzaj powierzchni: lakierowana               |  |  |
|                                                               | Magnetyczna: TAK                              |  |  |
|                                                               | Półka: TAK                                    |  |  |
| 3.                                                            | Urządzenie wielofunkcyjne:                    |  |  |
|                                                               | Prędkość wydruku: do 35 str/min               |  |  |
|                                                               | Interfejs: USB Pamięć: od 128                 |  |  |
|                                                               | MB Rozdzielczość: od 600x600                  |  |  |
|                                                               | dpi Kserokopiarka:                            |  |  |
|                                                               | Szybkość pracy (mono) A4: od 18 str/min       |  |  |
|                                                               | Interfejs: USB Pamięć: od 32                  |  |  |
|                                                               | MB Rozdzielczość: od 600 x 600                |  |  |
|                                                               | dpi                                           |  |  |
|                                                               |                                               |  |  |
| 4.                                                            | Drukarka:                                     |  |  |
|                                                               | Technologia druku: laserowa monochromatyczna, |  |  |
|                                                               | Rozdzielczość druku: od 600 x 600,            |  |  |

<sup>&</sup>lt;sup>20</sup> Wyposażenie stanowiska pracy personelu projektu (z wyłączeniem personelu, ujętego w kosztach pośrednich) jest<br>kwalifikowalnewprzypadkuspełnieniałącznienastępującychwarunków:

<sup>1.</sup> Osoba dla której przeznaczone jest wyposażenie zatrudniona jest na podstawie umowy o pracę w wymiarze co najmniej ½ etatu;

<sup>2.</sup> Wnioskodawca wskazał we wniosku o dofinansowanie, że nie posiada wystarczającego zaplecza technicznego – wyposażenia stanowiska pracy do realizacji projektu. 21 Zakup sprzętu/mebli powinien <sup>c</sup><sup>o</sup> najmniej spełniać określone w zestawieniu standardy.

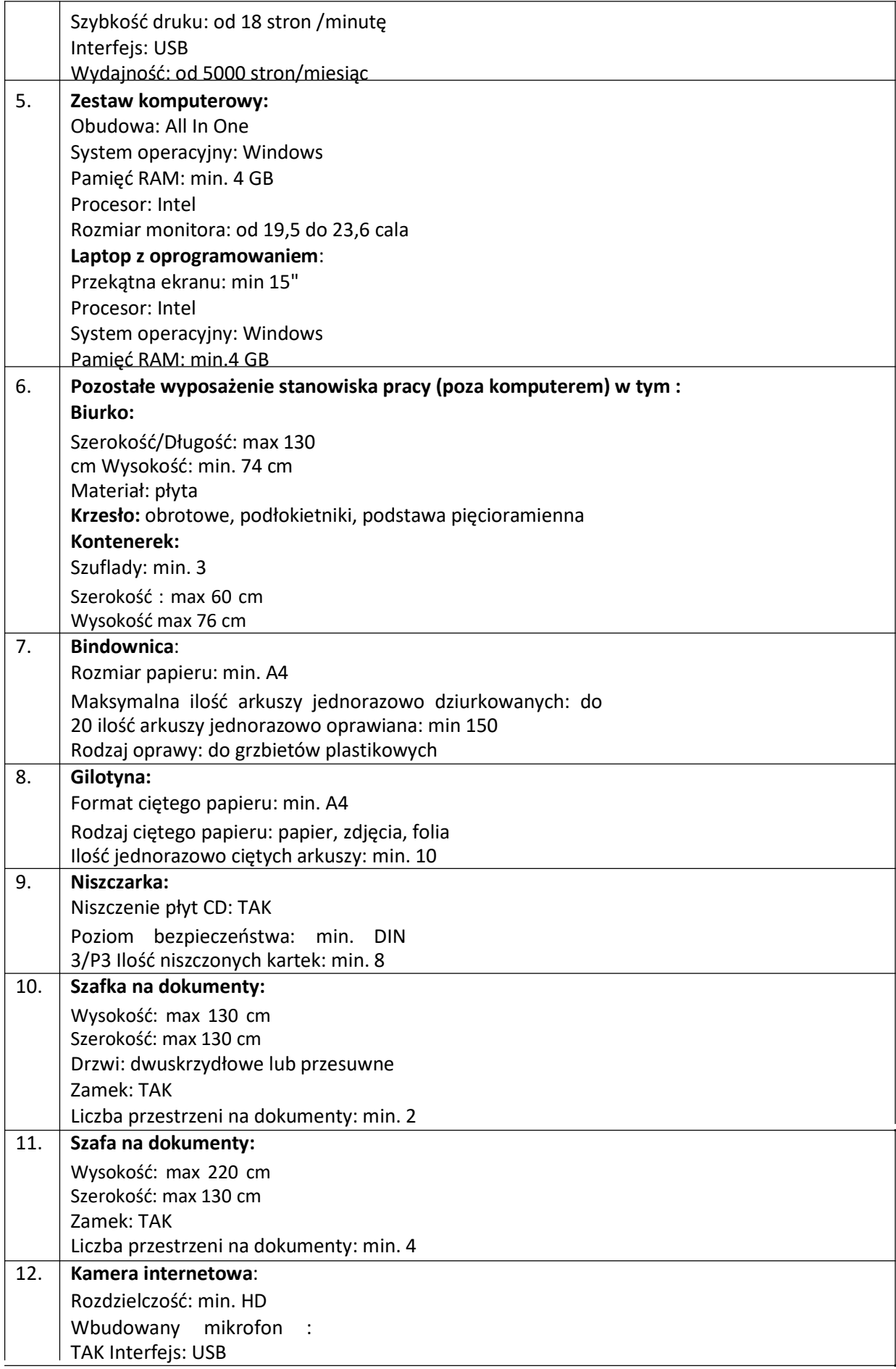

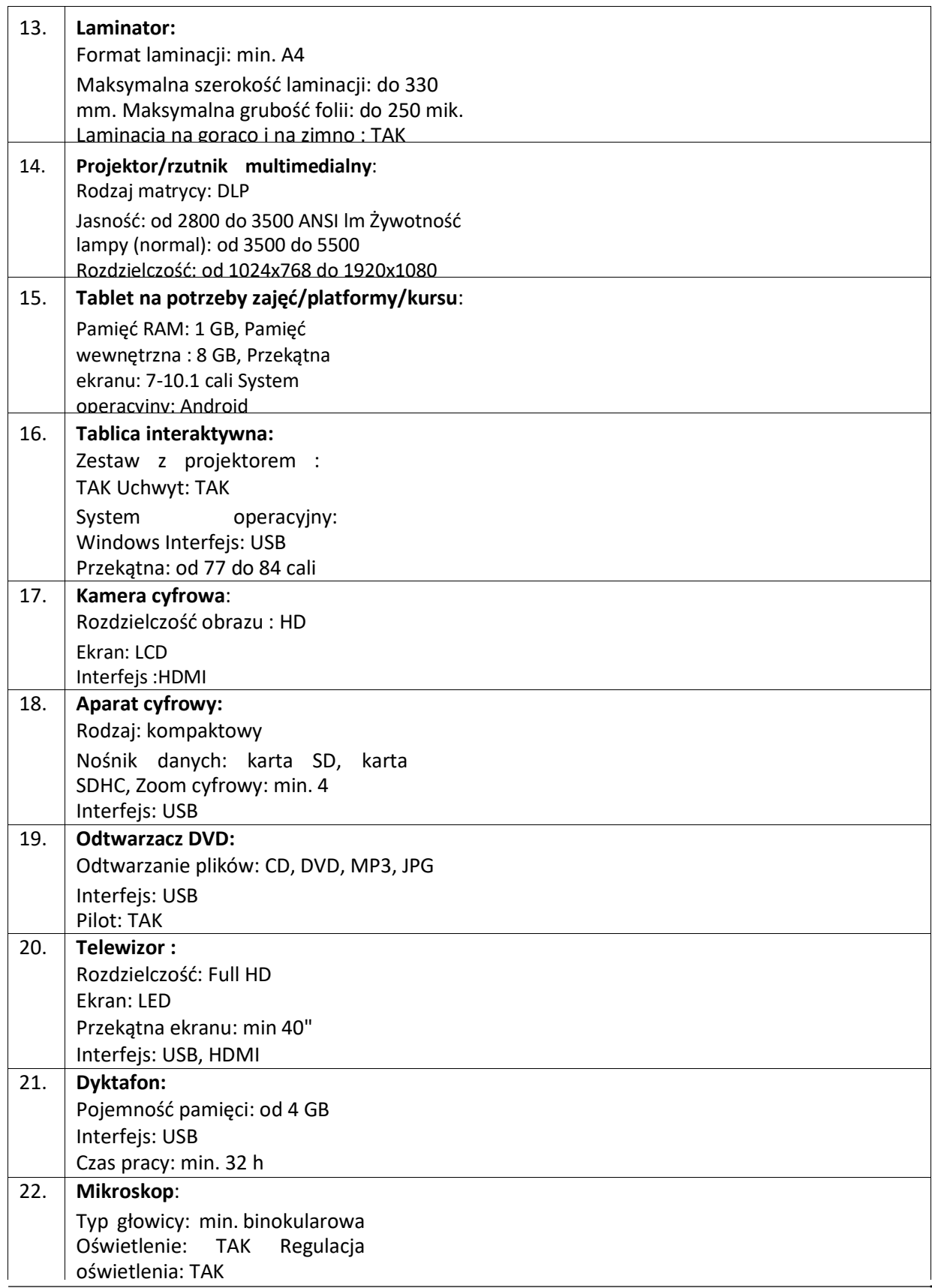

# IV. Wykaz dopuszczalnych stawek dla specjalistycznego personelu<sup>22</sup>

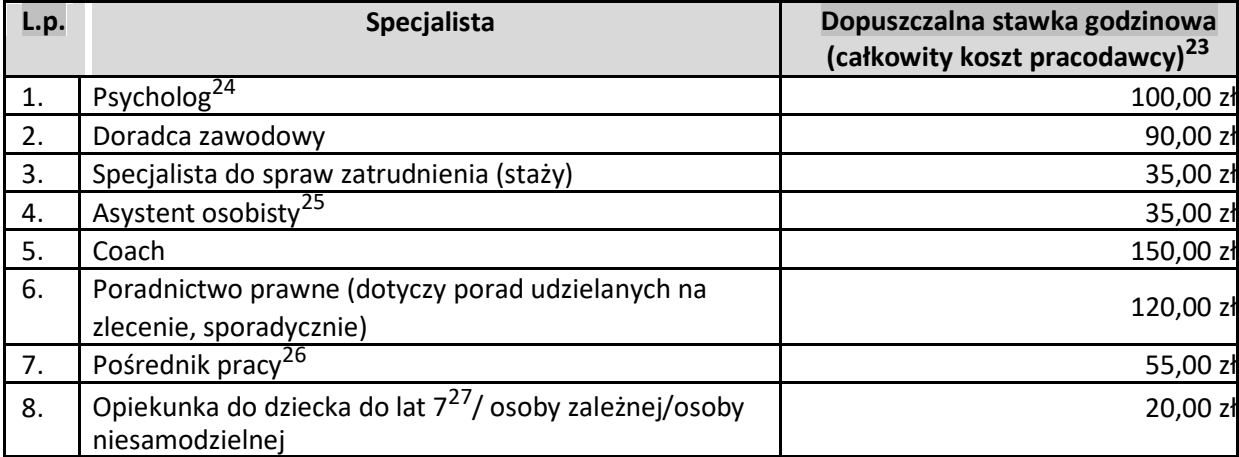

# V. Wykaz wynagrodzeń dla prowadzących zajęcia

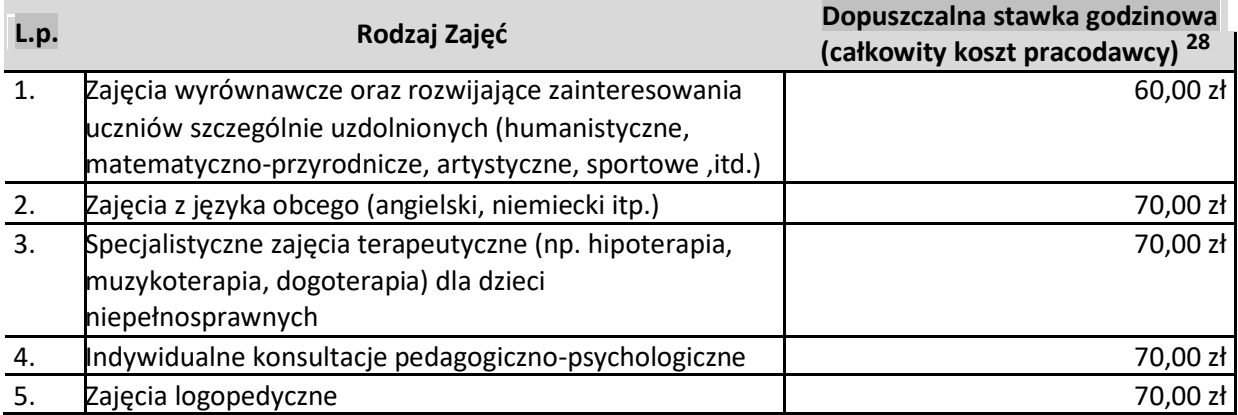

# VI. Wykaz pomocy do prowadzenia zajęć

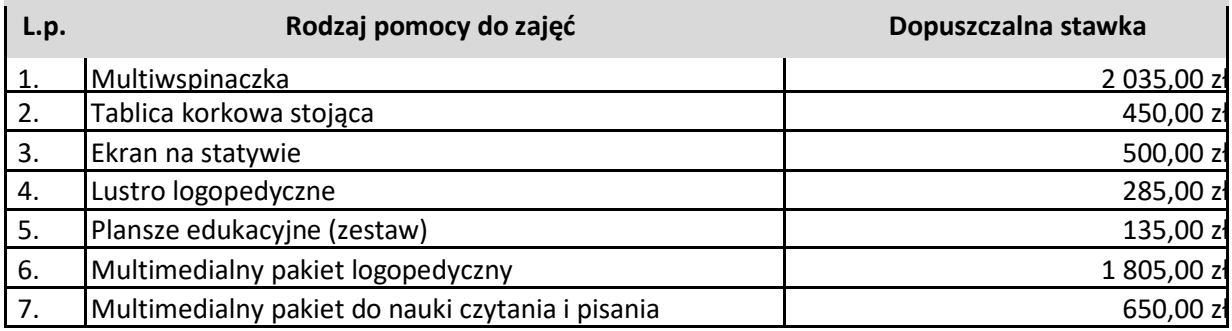

Standard w y datków do tyczący ch po mo cy do zajęć.

<sup>22</sup> Każdy specjalista musi posiadać wykształcenie kierunkowe w danej dziedzinie lub legitymować się minimum 2 –letnim doświadczeniem zawodowym w danej branży (za wyjątkiem niani, w rozumieniu ustawy z dnia 4 lutego 2011 roku o opiece nad dziećmi w wieku do lat 3 oraz asystenta osoby niepełnosprawnej zgodnie z przypisem 25).

<sup>23</sup> Stawka godzinowa rozumiana jako godzina zegarowa, czyli 60 minut.

<sup>24</sup> Stawka godzinowa rozumiana jako 45-60 min.

<sup>&</sup>lt;sup>25</sup> Pozycja obejmuje także asystenta osoby niepełnosprawnej, który, zgodnie ze Standardem udzielania wsparcia w postaci usług Asystenta Osoby Niepełnosprawnej opracowanym przez WUP Katowice, ma wymóg tylko rocznego doświadczenia.

<sup>26</sup> Dotyczy również osoby zajmującej się organizacją staży / przygotowania zawodowego.

<sup>27</sup> Koszt obejmuje także opiekę w przedszkolu / żłobku/ klubie dziecięcym.

<sup>28</sup> Stawka godzinowa rozumiana jako 45 minut.

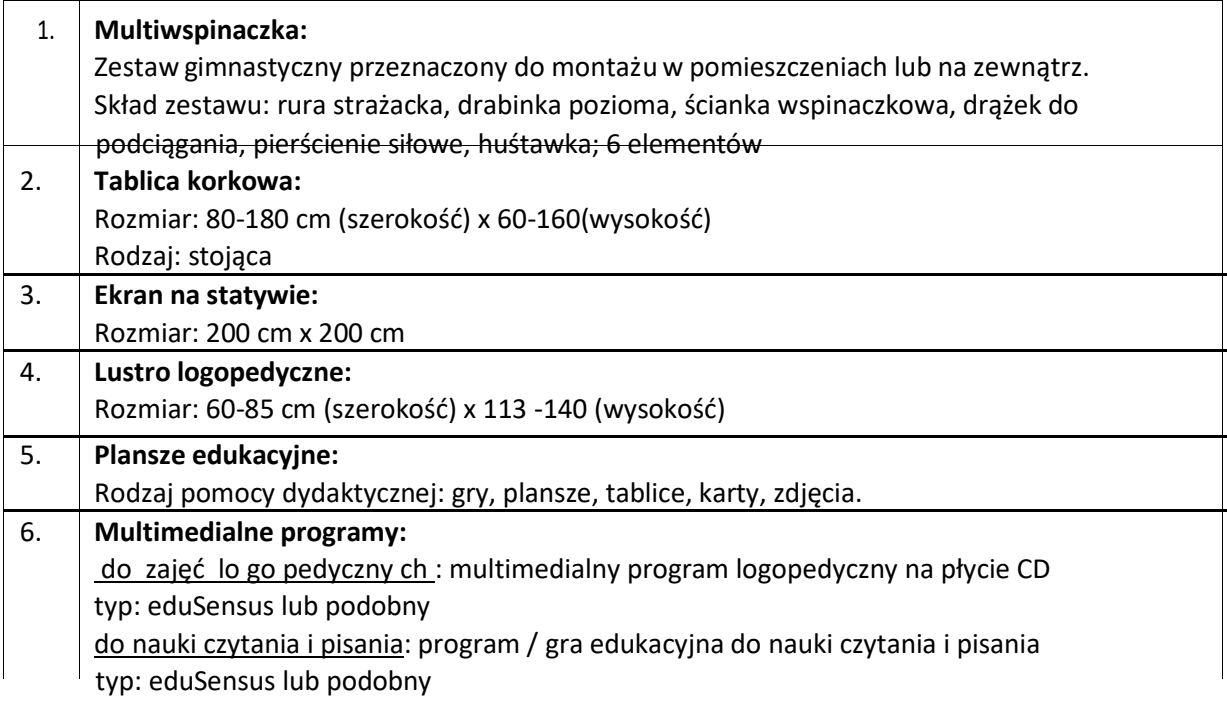

## VII. Wykaz stawek brutto dla sal szkoleniowych<sup>29</sup>

| L.p.         | Rodzaj sali                                                                                                    | Dopuszczalna stawka<br>godzinowa |
|--------------|----------------------------------------------------------------------------------------------------|----------------------------------|
| $\mathbf{1}$ | Sala szkolna <sup>30</sup> (w przypadku wynajmu sal szkolnych ich koszt<br>musi być zgodny z uchwałą JST lub innym dokumentem<br>regulującym powyższą kwestię) | 23,00 zł                         |
| 2.           | Pracownia komputerowa <sup>31</sup>                                                                                                    | 62,00 zł                         |
| 3.           | Pracownia komputerowa <sup>32</sup> dostosowana dla osób z<br>niepełnosprawnością ruchową                                                                      | 72,00 zł                         |
| 4.           | Sala szkoleniowa/ zajęciowa 33 (do 50 osób)                                                                                                    | 72,00 zł                         |
| 5.           | Sala szkoleniowa/ zajęciowa <sup>34</sup> (do 50 osób) – dostosowana dla<br>osób niepełnosprawnych                                                             | 83,00 zł                         |
| 6.           | Sala konferencyjna 33 (od 50 osób)                                                                                                    | 116,00 zł                        |
| 7.           | Sala konferencyjna <sup>34</sup> (od 50 osób)- dostosowana dla osób z<br>niepełnosprawnością ruchową                                                           | 127,00 zł                        |

<sup>&</sup>lt;sup>29</sup> Stawki obowiązują przy wynajmie sal. W przypadku sal będących w dyspozycji wnioskodawcy / beneficjenta, koszt ich utrzymania<br>jest kwalifikowany w oparciu o przedstawioną we wniosku metodologię wyliczenia ponoszonych k

<sup>31</sup> Pracownia komputerowa musi zapewniać minimum 10 stanowisk komputerowych (jedno stanowisko dla każdego z uczestników), być wyposażona w krzesła i/lub fotele oraz stoliki dla wszystkich uczestników i prowadzącego; ekran, rzutnik multimedialny mikrofon bezprzewodowy dla prowadzącego, oświetlenie, nagłośnienie. Jednocześnie powinna zapewniać bezprzewodowy (wifi) lub przewodowy dostęp do Internetu.

<sup>32</sup> Pracownia komputerowa musi zapewniać minimum 10 stanowisk komputerowych (jedno stanowisko dla każdego z uczestników), być wyposażona w krzesła i/lub fotele oraz stoliki dla wszystkich uczestników i prowadzącego; ekran, rzutnik multimedialny mikrofon bezprzewodowy dla prowadzącego, oświetlenie, nagłośnienie; bezprzewodowy (wifi) lub przewodowy dostęp do Internetu. Ponadto musi zostać zapewniony dostęp do sali oraz pozostałych pomieszczeń dla osób z niepełnosprawnością ruchową.

<sup>33</sup> Sala zajęciowa/ szkoleniowa/ konferencyjna musi być wyposażona w: krzesła i/lub fotele oraz stoliki dla wszystkich uczestników i prowadzącego; flipchart lub tablicę suchościeralną; sprzęt multimedialny: ekran, rzutnik multimedialny, mikrofon bezprzewodowy dla prowadzącego, oświetlenie, nagłośnienie; bezprzewodowy dostęp Internetu (wifi).

<sup>34</sup> Sala zajęciowa/ szkoleniowa /konferencyjna musi być wyposażona w: krzesła i/lub fotele oraz stoliki dla wszystkich uczestników i prowadzącego; flipchart lub tablicę suchościeralną; sprzęt multimedialny: ekran, rzutnik multimedialny, mikrofon bezprzewodowy dla prowadzącego, oświetlenie, nagłośnienie; bezprzewodowy dostęp Internetu (wifi). Ponadto musi zostać zapewniony dostęp do sali oraz pozostałych pomieszczeń dla osób z niepełnosprawnością ruchową

#### VIII. Wykaz materiałów szkoleniowych dla uczestników projektu

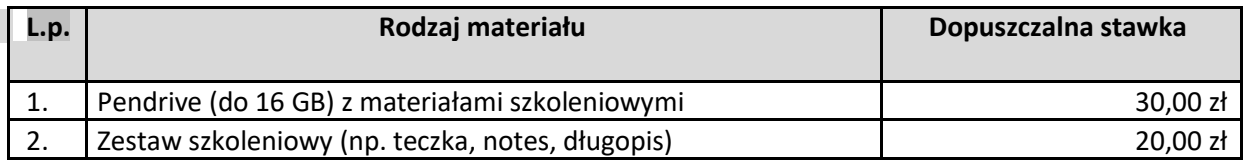

IX. Wykaz dopuszczalnych stawek dla kosztów przejazdu, zakwaterowania, cateringu.

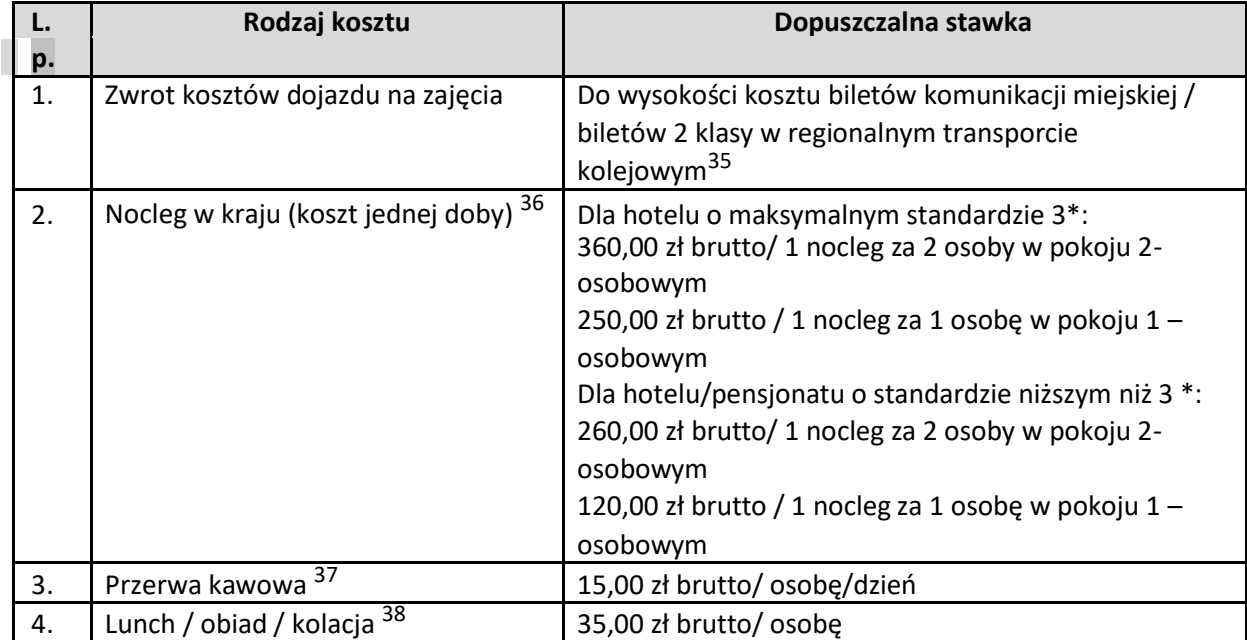

<sup>&</sup>lt;sup>35</sup> Koszt biletu okresowego jest kwalifikowalny jedynie w przypadku, gdy w danym okresie suma kosztów pojedynczych biletów przekroczy<br>wartość biletu okresowego

<sup>&</sup>lt;sup>36</sup> Koszt kwalifikowany, o ile wsparcie dla danej grupy osób trwa co najmniej dwa dni, a przeprowadzenie danej formy wsparcia jest możliwe tylko i wyłącznie w odległości co najmniej 50 km (drogą publiczną) od miejsca zamieszkania uczestnika a jednocześnie wsparcie zaczyna się przed godziną 9.00 lub kończy się po godzinie 17.00, chyba że nie ma dostępnego dojazdu publicznymi środkami transportu. Koszt obejmuje śniadanie i może obejmować szerszy zakres usług w przypadku, o ile mieści się w danej cenie. Stawki określone na podstawie tabeli stawek maksymalnych określonych w zaleceniach MiR z dnia 18 czerwca 2015 r.

<sup>37</sup> Koszt obejmuje kawę, herbatę, wodę, mleko, cukier, cytrynę, drobne słone lub słodkie przekąski typu paluszki lub kruche ciastka lub owoce oraz soki. Koszt kwalifikowany jedynie w przypadku, o ile forma wsparcia, w ramach której ma być świadczona przerwa<br>kawowa dla tej samej grupy osób w danym dniu trwa co najmniej 4 godziny lekcyjne.

<sup>38</sup> Koszt obejmuje dwa dania (zupę i drugie danie oraz napój). Lunch / obiad / kolacja kwalifikowana jedynie w przypadku, o ile forma wsparcia, w

ramach której ma być świadczona przerwa kawowa dla tej samej grupy osób w danym dniu trwa co najmniej 6 godzin lekcyjnych.

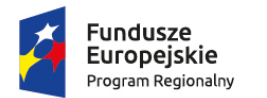

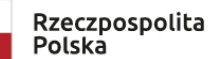

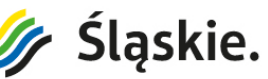

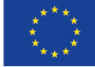

Załącznik nr 3 do zarządzenia nr PM 565/19 Prezydenta Miasta Gliwice z 16 kwietnia 2019 r.

# **OŚWIADCZENIE O KWALIFIKOWALNOŚCI PODATKU VAT**

W związku z ubieganiem się o przyznanie dotacji ze środków Unii Europejskiej z Europejskiego Funduszu Społecznego w ramach projektu "twoja społeczność Twoją szansą. Etap I" oświadczam, iż podmiot …………………………………………………………………...……….. (nazwa i nr NIP) składający ofertę w ramach prowadzonej działalności:

□ zwolniony jest z podatku VAT, w związku z czym nie posiada prawnej możliwości obniżenia kwoty podatku należnego o kwotę podatku naliczonego lub ubiegania się o zwrot podatku VAT. Ze względu na powyższe koszty podatku VAT stanowią wydatek kwalifikowalny w ramach otrzymanej dotacji.

□ zgodnie z art. 86 ust. 1 i art. 88 ustawy o podatku od towarów i usług przedsiębiorstwo posiada prawną możliwość obniżenia kwoty podatku należnego o kwotę podatku naliczonego – przedsiębiorstwo jest podatnikiem VAT, a zakupione przez przedsiębiorstwo towary i usługi wykorzystywane będą do wykonywania czynności opodatkowanych. Ze względu na powyższe koszty podatku VAT nie stanowią wydatku kwalifikowalnego w ramach otrzymanej dotacji.

Zobowiązuję się również do udostępniania dokumentacji finansowo-księgowej oraz udzielania uprawnionym organom kontrolnym informacji umożliwiających weryfikację wydatkowania ww. środków.

Ja, niżej podpisana/podpisany, jestem świadoma/świadom odpowiedzialności za składanie oświadczeń niezgodnych z prawdą.

Miejscowość, data czytelny podpis

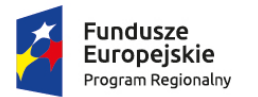

Rzeczpospolita Polska

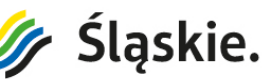

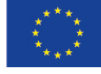

Załącznik nr 4 do zarządzenia nr PM 565/19 Prezydenta Miasta Gliwice z 16 kwietnia 2019 r.

# **OŚWIADCZENIE**

W związku z ubieganiem się o przyznanie dotacji ze środków Unii Europejskiej z Europejskiego Funduszu Społecznego w ramach projektu "Twoja społeczność Twoją szansą. Etap I" oświadczam, iż podmiot ………………………………………………………………………………………...………..

#### (nazwa i nr NIP)

składający ofertę w ramach prowadzonej działalności, posiada wymagane zasoby kadrowe, tj. osoby zaangażowane do realizacji usługi będą posiadały wykształcenie wyższe, którego program obejmuje resocjalizację/pracę socjalną/pedagogikę opiekuńczowychowawczą/nauki o rodzinie lub wykształcenie średnie z minimum 2 letnim doświadczeniem w pracy ulicznej. Ponadto osoby te będą posiadały doświadczenie w pracy metoda "outreach".

Ja, niżej podpisana/podpisany, jestem świadoma/świadom odpowiedzialności za składanie oświadczeń niezgodnych z prawdą.

Miejscowość, data Czytelny podpis